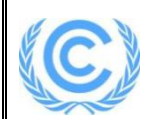

# **Monitoring report form for CDM project activity**

**(Version 09.0)**

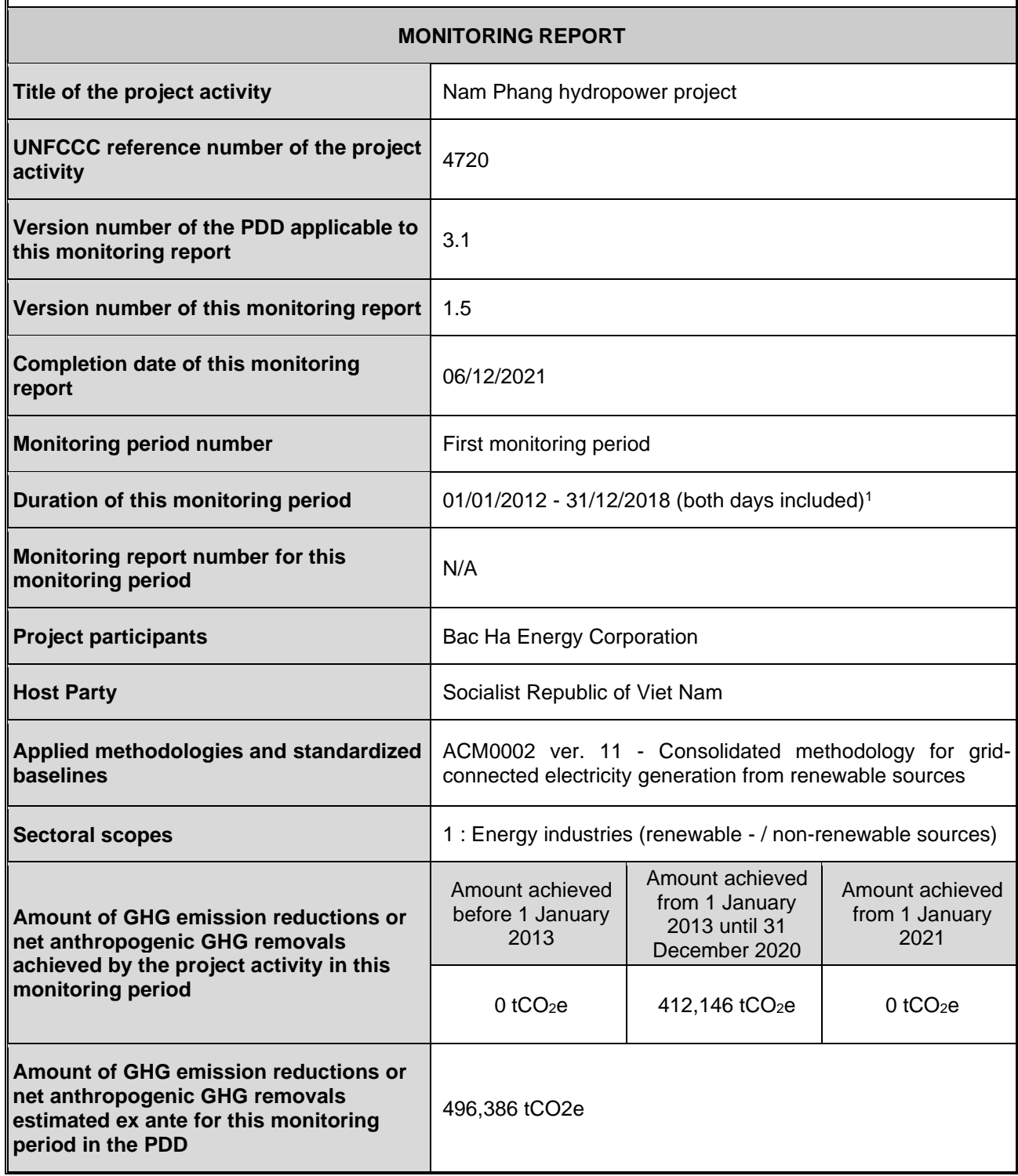

<sup>1</sup> Emission reductions are claimed starting 01/01/2013, details are provided in Section A.1

# **SECTION A. Description of project activity**

# **A.1. General description of project activity**

(a) The purpose of the project activity is to generate renewable electricity from a run-of-river hydropower plant. As a run-of-river type and thus is a particularly environmentally friendly solution to growing energy demand in Viet Nam. It offsets the combustion of fossil fuels and, in doing so, helps preserving non-renewable resources by promoting the exploitation and use of renewable resources and technologies.

(b) The project activity has a total installed capacity of 36 MW, made up of 2 units of 18 MW each.

(c) The commercial operation date of the project activity was on 29/10/2012.

The monitoring for emission reductions started on 01/01/2013 to allow for a full month of operation after initial training was conducted for the monitoring team (i.e. on 10/12/2012).

### **A.2. Location of project activity**

The project location is in Lao Cai province in the northern region of Viet Nam. It is situated on the Nam Phang river which is a grade 1 branch of the Chay River. The Nam Phang River has the potential to construct a hydropower project as it starts in a high mountainous area named Khau Khoi and links to the Chay River.

The co-ordinates of the site are latitude of 22º 25' 15"N to 22º 26' 45"N and longitude of 104º 19' 05"E to 104º 19' 45"E.

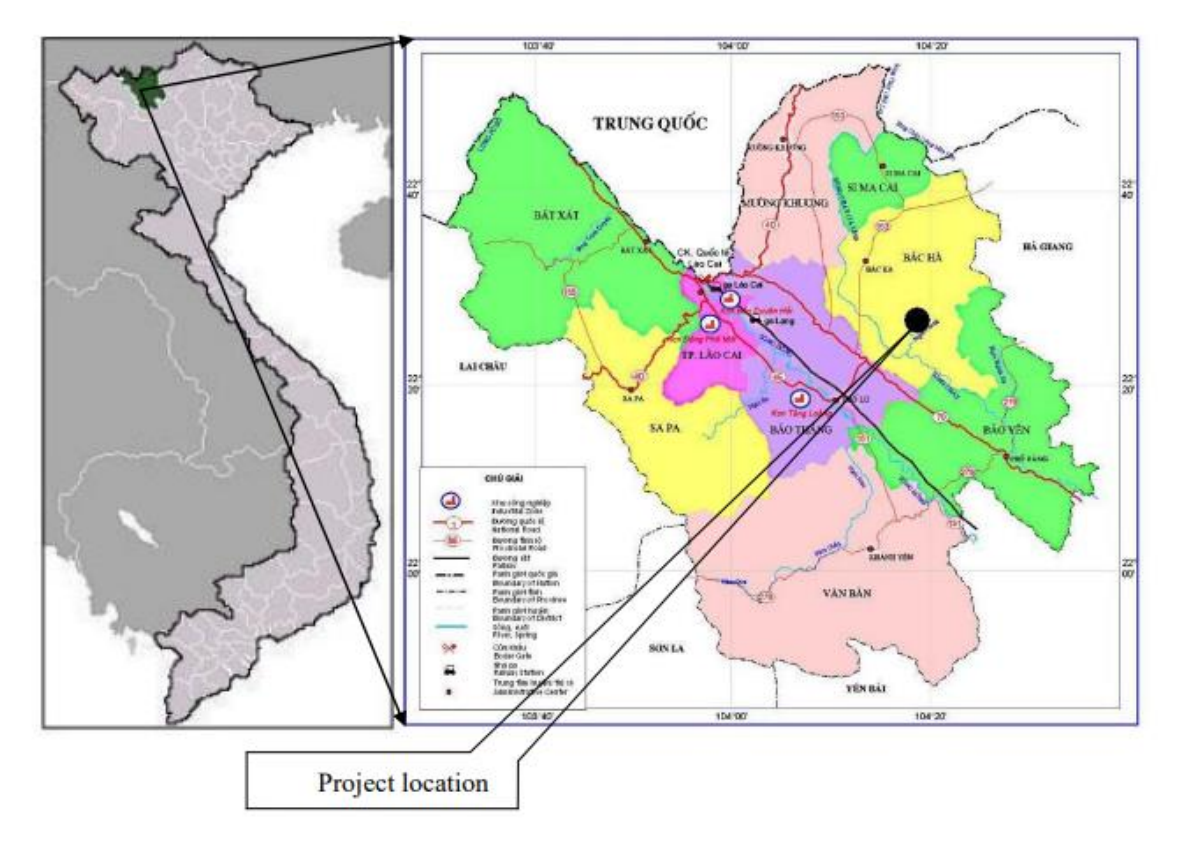

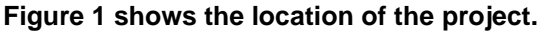

# **A.3. Parties and project participants**

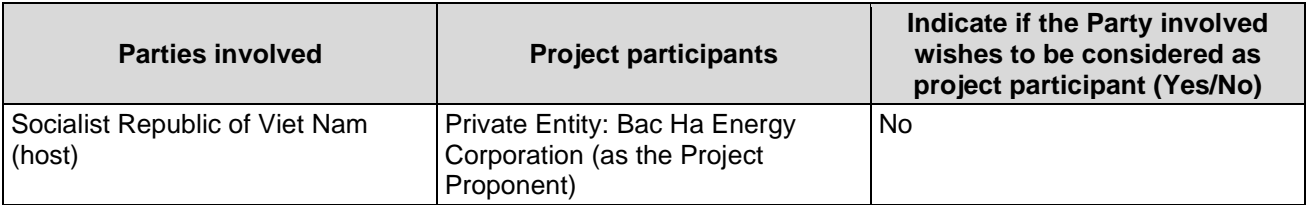

### **A.4. References to applied methodologies and standardized baselines**

Applied methodology: ACM0002, Consolidated Methodology for Grid Connected Electricity Generation from Renewable Sources, Version 11.

Methodological tool: Tool for the demonstration and assessment of additionality (Version 5.2)

Methodological tool: Tool to calculate the emission factor of an electricity system (Version 2)

# **A.5. Crediting period type and duration**

Renewable period: 01/01/2012 – 31/12/2018 (Expired)

# **SECTION B. Implementation of project activity**

#### **B.1. Description of implemented project activity**

The project has a small run-of-river reservoir and consists of a weir, an intake, a tunnel, a powerhouse (containing turbines and generators) and a tailrace as shown below in Fig. 2.

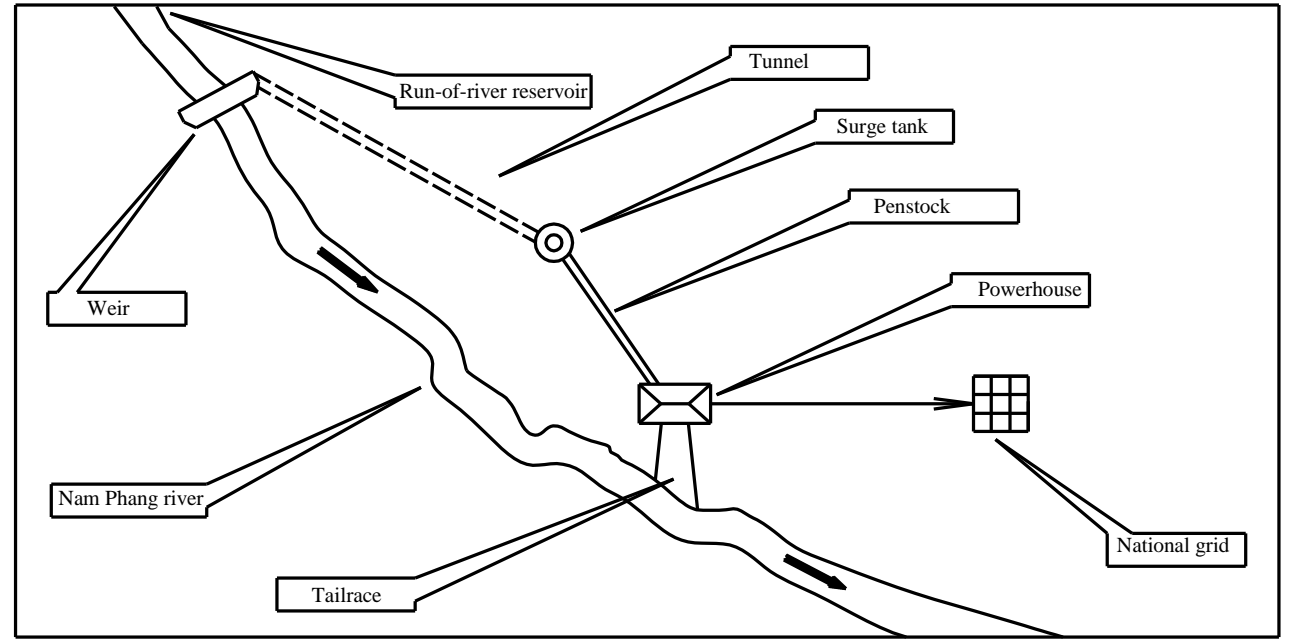

**Figure 2: Key components of project**

The installed capacity of the project is 36 MW. The specific items of plant employed by the project are listed in Table 1.

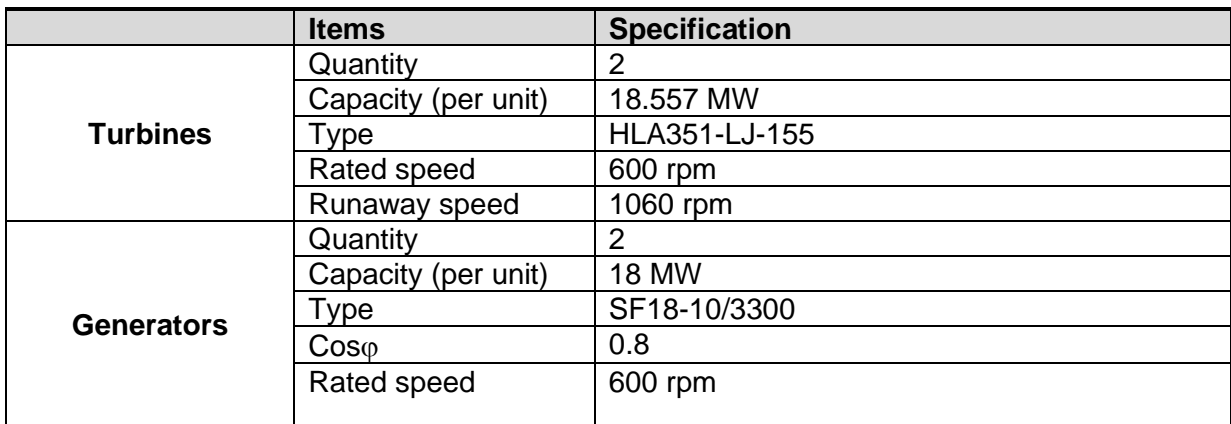

#### **Table 1: Installed equipment**

The electricity generated by the project is delivered to the Viet Nam national grid via a new 110 kV transmission line.

The project commenced commercial operations on 29/10/2012.

# **B.2. Post-registration changes**

**B.2.1. Temporary deviations from the registered monitoring plan, applied methodologies, standardized baselines or other methodological regulatory documents**

None

### **B.2.2. Corrections**

None

# **B.2.3. Changes to the start date of the crediting period**

None

#### **B.2.4. Inclusion of monitoring plan**

Not applicable

**B.2.5. Permanent changes to the registered monitoring plan, or permanent deviation of monitoring from the applied methodologies, standardized baselines, or other methodological regulatory documents**

None

# **B.2.6. Changes to project design**

None

# **B.2.7. Changes specific to afforestation or reforestation project activity**

Not applicable

# **SECTION C. Description of monitoring system**

### **C.1. Electricity metering system**

The system is composed of 2 energy meters: 1 main and 1 backup located at the connection point belonging to the grid operator EVN and used as the source of data for the calculation of emission reductions.

The location of each instrument is indicated schematically in the monitoring diagram shown in Figure 3:

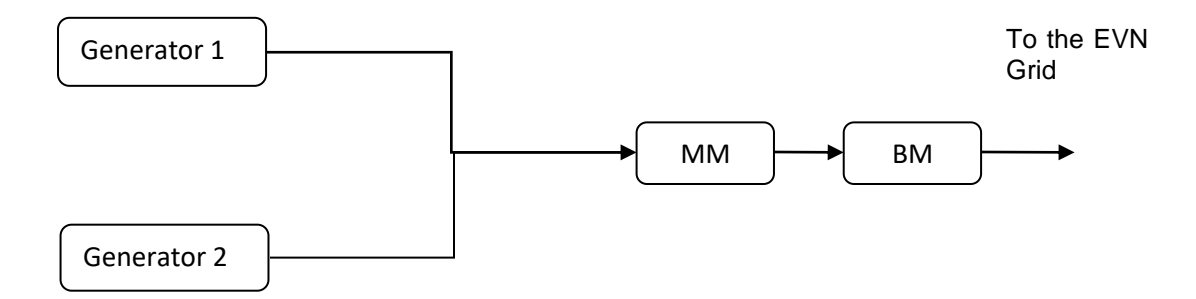

*Figure 3: Meters location on the electric circuit*

- MM is the main meter. It is used to measure the electricity generation at the hydropower site while taking into account both export and import to/from the national grid. The MM is the source of data for the EVN receipts.
- BM is the backup meter. It is used as record source in case the main meter fails (see section C3).

# **C.2. Data treatment and verification**

A verification of the data recorded was performed by the spot check of field instruments by staff and external consultants.

#### **C.3. Non-conformities and emergency procedures**

Non-conformities are internally defined as any incidents affecting the project's monitoring (e.g.: calibration delay, data loss, instrument malfunction, change in project implementation, etc.) They feature various severities and some of them may lead to data reconstruction (emergency procedure), request for temporary deviation (see section B.2.1) or PDD revision (see sections B.2.5 and B.2.6), whereas some others may not require any particular corrective measures.

In the event that the metering system suffers any failure, damage and unexpected problems, or if any errors in the main metering systems are detected during calibration, the electricity exported will be identified as follows:

• Using the results of the backup system

• Should the backup system also suffer a breakdown, the electricity exported is proposed by reconstructing data by means of trend analysis (taking a conservative approach)

# **C.4. Maintenance and calibration of monitoring instruments**

Calibration takes place at least every 2 years to ensure that the monitoring equipment is correctly installed and functioning properly.

# **C.5. Monitoring team**

The CDM monitoring team is composed of the following staff:

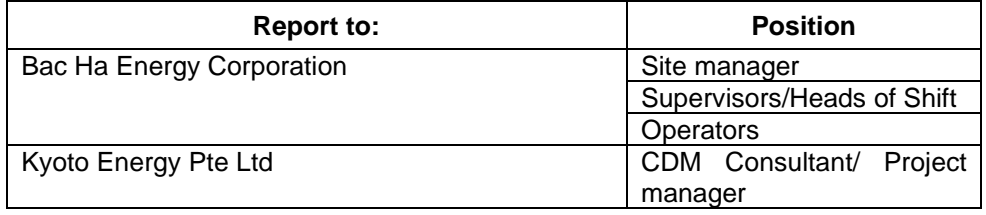

**Table 2: CDM Monitoring Team Details**

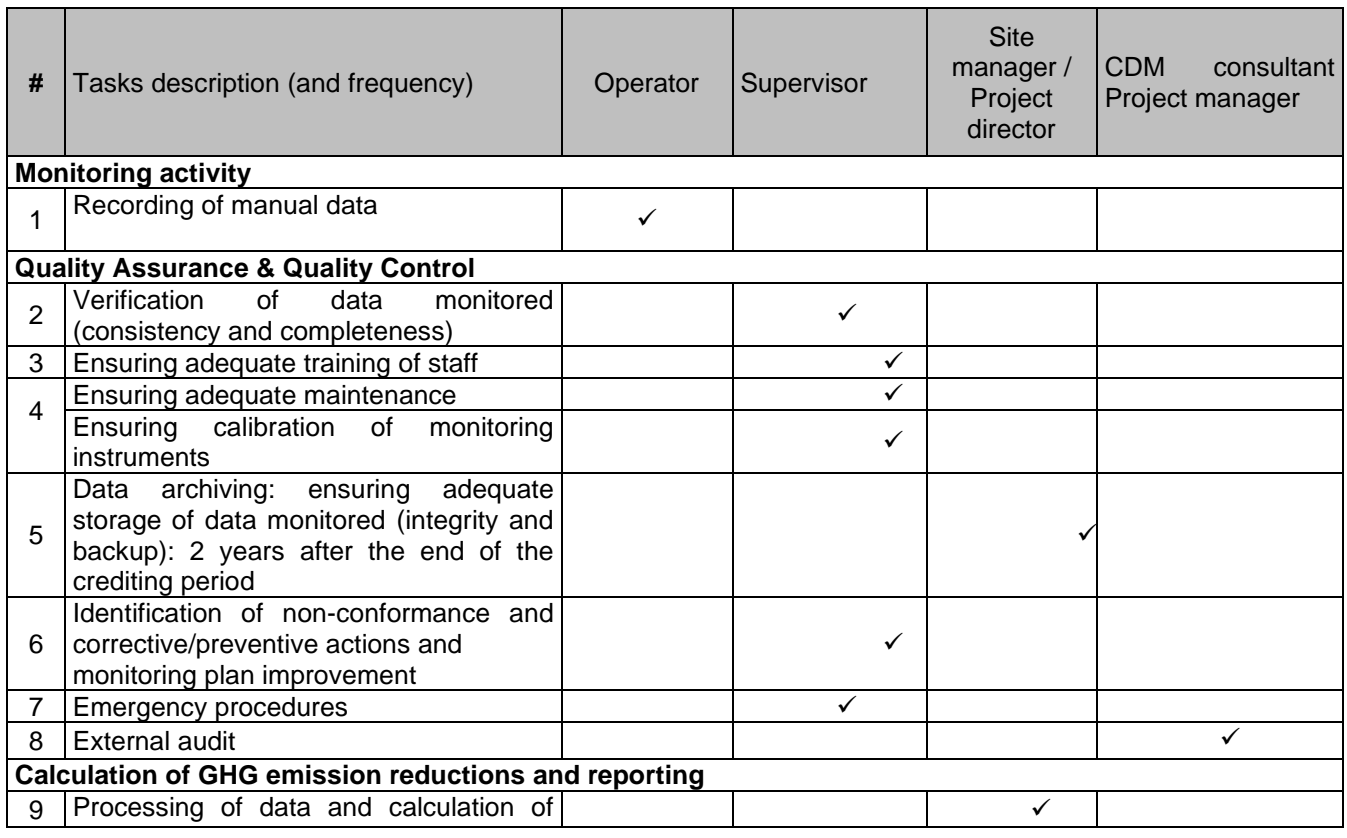

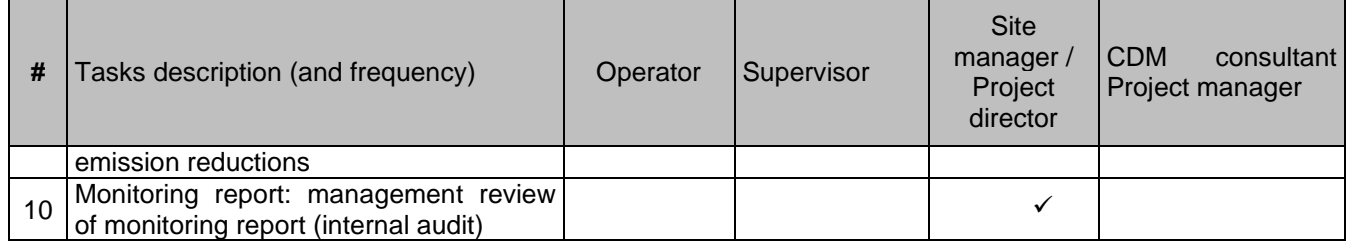

#### **Table 3: Allocation of monitoring responsibilities**

# **C.6. Adequate training of staff**

The monitoring plan is made available to each member of staff involved in the project's monitoring.

A training session was organised on 12/12/2012 to introduce / give refresher training to the staff with respect to the monitoring plan requirements. Background information was also given about the impacts of the CDM project and the importance of monitoring.

During the training, the staff signed a training attendance list. All training records are retained inclusive of training attendance, and training materials. Following this, periodic retraining has been conducted on a regular basis.

Records of training will be kept for at least 2 years after the crediting period.

# **C.7. Data archiving**

The log files are kept for a minimum of 2 years after the end of the last crediting period by using paper documents and electronic files.

The log files are stored on various media (CD-ROM and hard disks) at several locations (plant, headquarters and CDM consultant server).

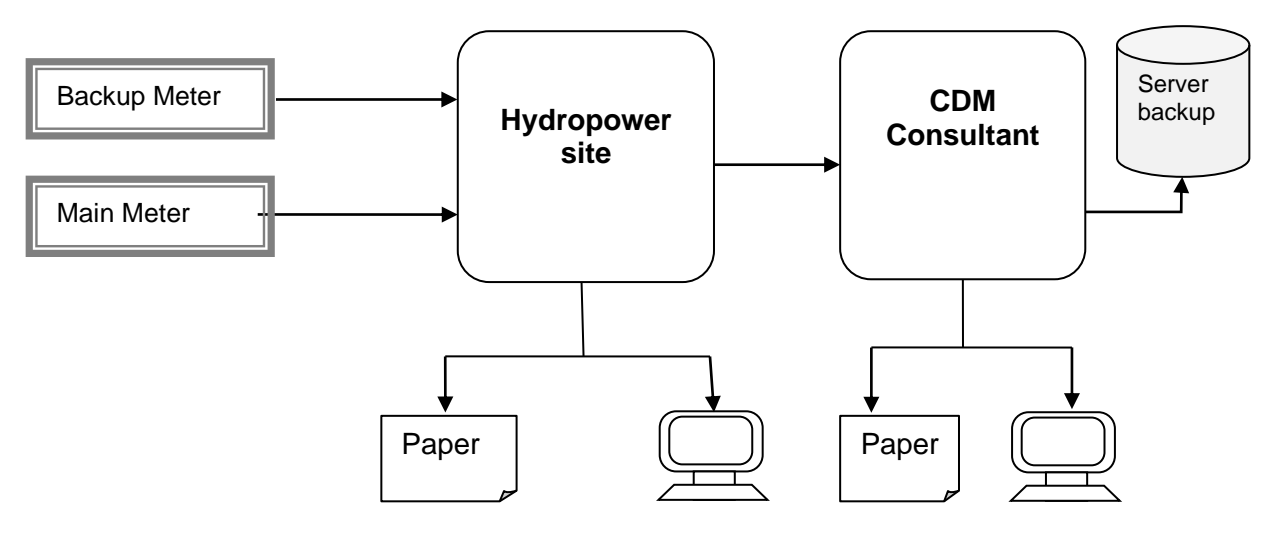

*Figure 3: Monitoring data flow chart* 

# **SECTION D. Data and parameters**

# **D.1. Data and parameters fixed ex ante**

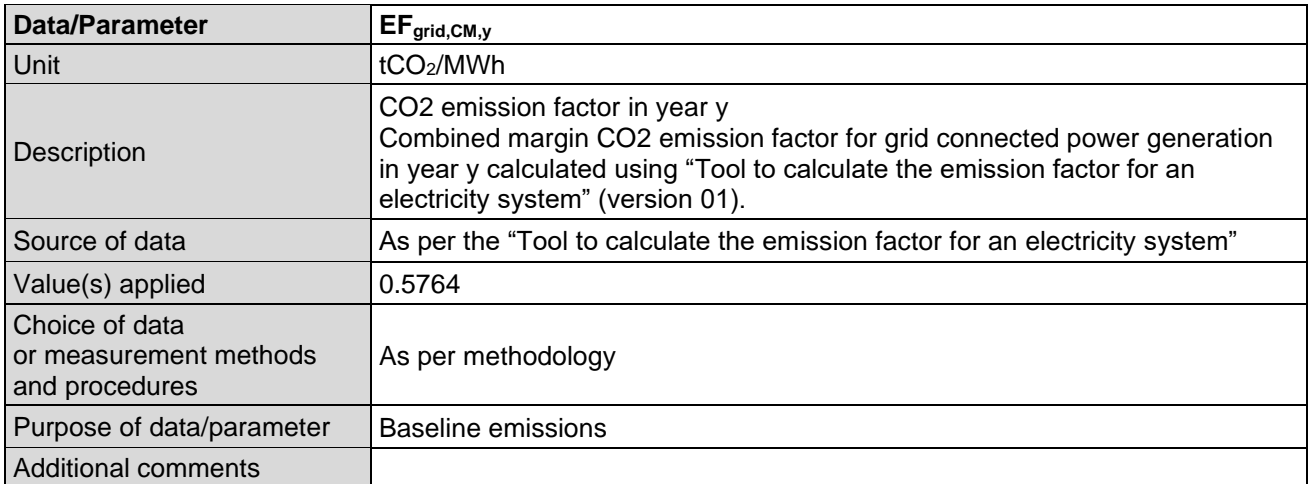

# **D.2. Data and parameters monitored**

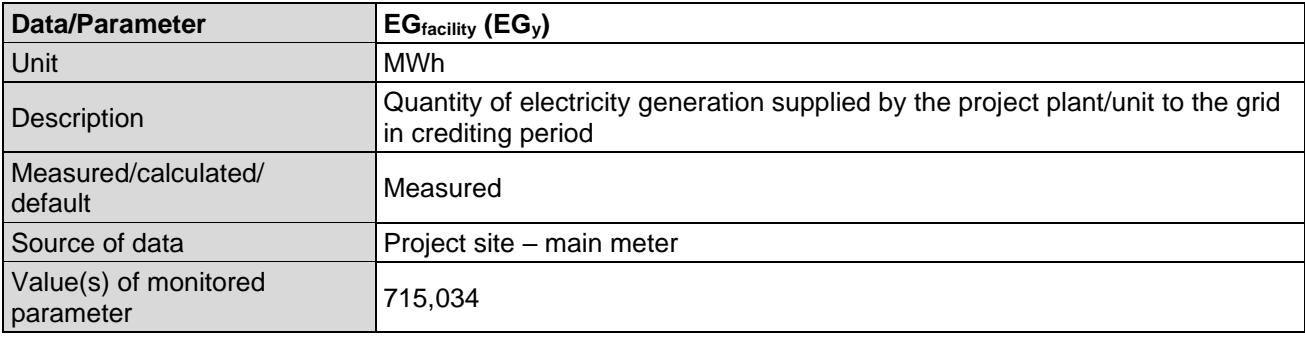

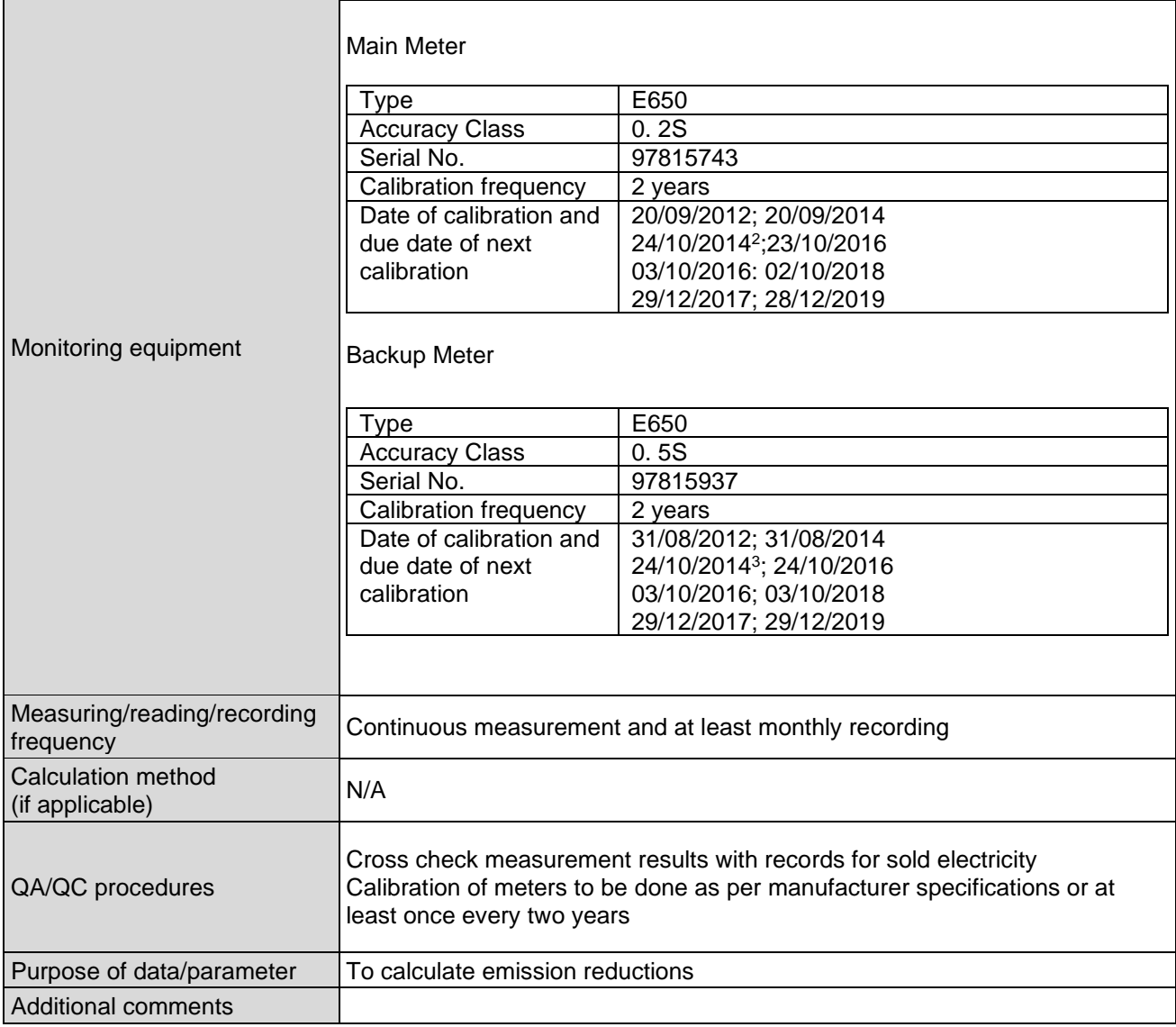

| <b>Data/Parameter</b>                    | Cap <sub>PJ</sub>                                                                               |
|------------------------------------------|-------------------------------------------------------------------------------------------------|
| Unit                                     | MW                                                                                              |
| <b>Description</b>                       | Installed capacity of the hydro power plant after the implementation of the<br>project activity |
| Measured/calculated/<br>default          | Not Applicable                                                                                  |
| Source of data                           | Project site, equipment name plates                                                             |
| Value(s) of monitored<br>parameter       | 36                                                                                              |
| Monitoring equipment                     | Not applicable                                                                                  |
| Measuring/reading/recording<br>frequency | Yearly (any changes documented)                                                                 |
| Calculation method<br>(if applicable)    | N/A                                                                                             |

 $2$  Calibration was delayed by 34 days and a penalty has been applied to the whole months of September and October 2014 for the sake of conservatism.

<sup>3</sup> Calibration was delayed by 54 days, however there is no impact on emission reductions.

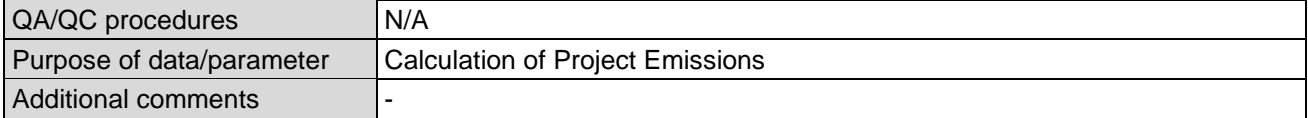

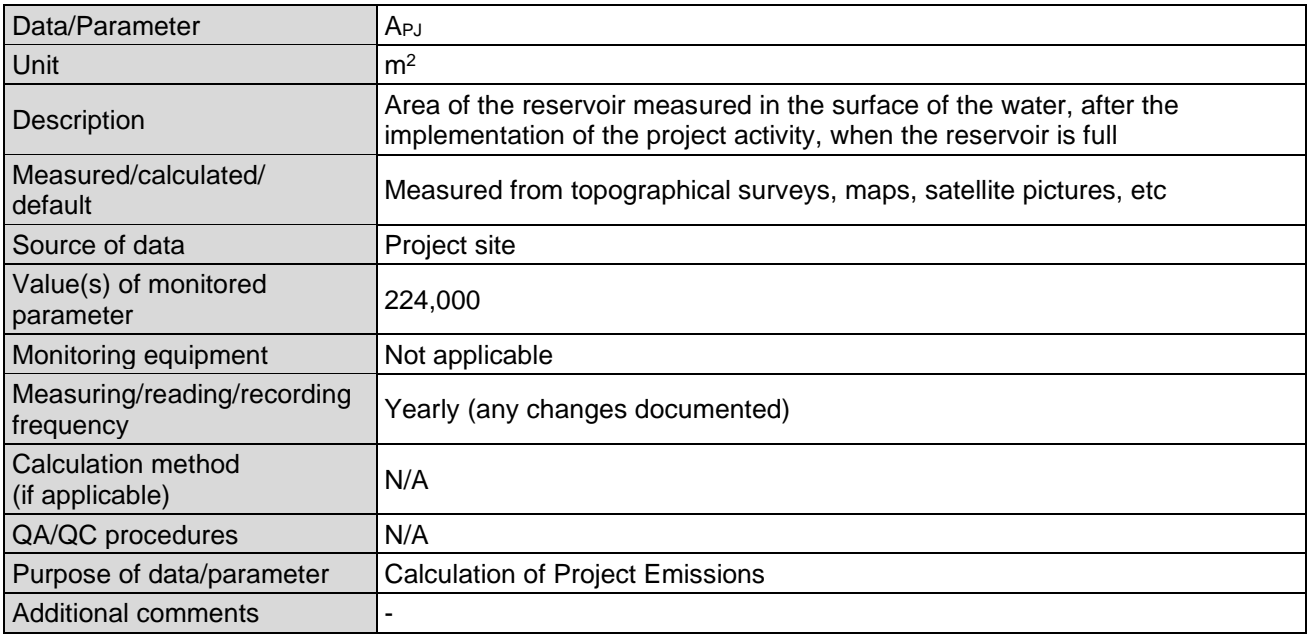

# **D.3. Implementation of sampling plan**

N/A – no sampling of data is proposed.

# **SECTION E. Calculation of emission reductions or net anthropogenic removals**

#### **E.1. Calculation of baseline emissions or baseline net removals**

The Baseline emissions are calculated as follows:

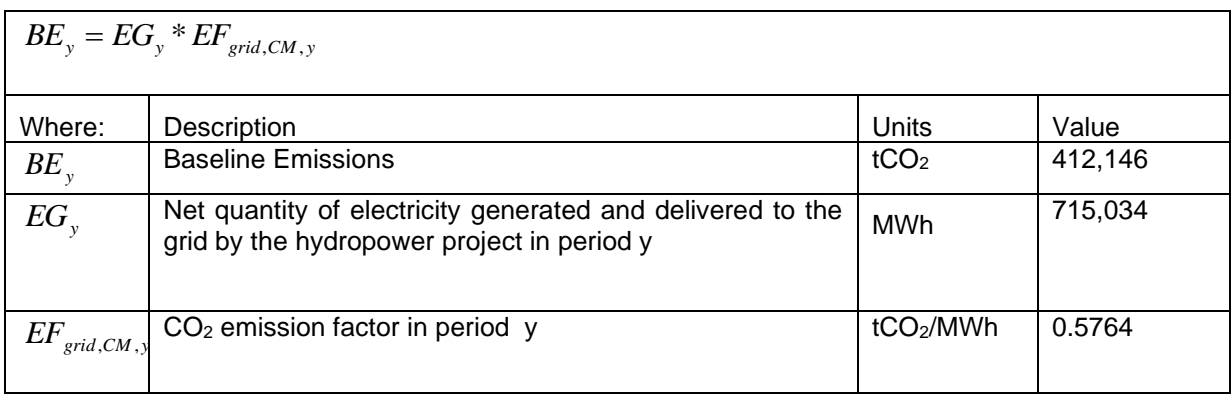

# **E.2. Calculation of project emissions or actual net removals**

Since the power density of the project is 160.7  $W/m^2$  (greater than 10  $W/m2$ ), hence as per the methodology, there are no project emissions for this project activity.

# **E.3. Calculation of leakage emissions**

As per the applied methodology and the registered PDD, the project does not need consider leakage.

Therefore:

 $LE_y = 0$ 

# **E.4. Calculation of emission reductions or net anthropogenic removals**

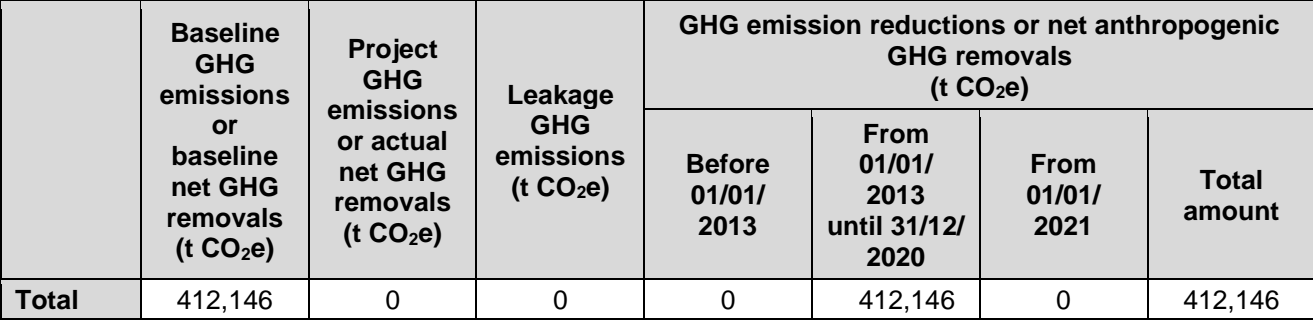

# **E.5. Comparison of emission reductions or net anthropogenic removals achieved with estimates in the registered PDD**

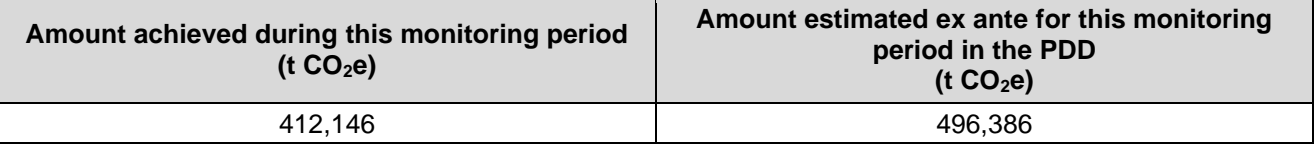

### **E.5.1. Explanation of calculation of "amount estimated ex ante for this monitoring period in the PDD"**

The annual amount of emission reductions ex-ante was based on predicted annual net generation of 143,531 MWh resulting in emission reductions of 82,731 tCO<sub>2</sub>e.

The monitoring of emission reductions commenced on 01/01/2013 and ended on 31/12/2018 which is a period of 6 years. Over this period, the ex ante emission reductions would be 496,386.

# **E.6. Remarks on increase in achieved emission reductions**

There is no increase – rather there was underperformance, which can be attributed to climatic climactic conditions..

# **E.7. Remarks on scale of small-scale project activity**

Not applicable.

# **Document information**

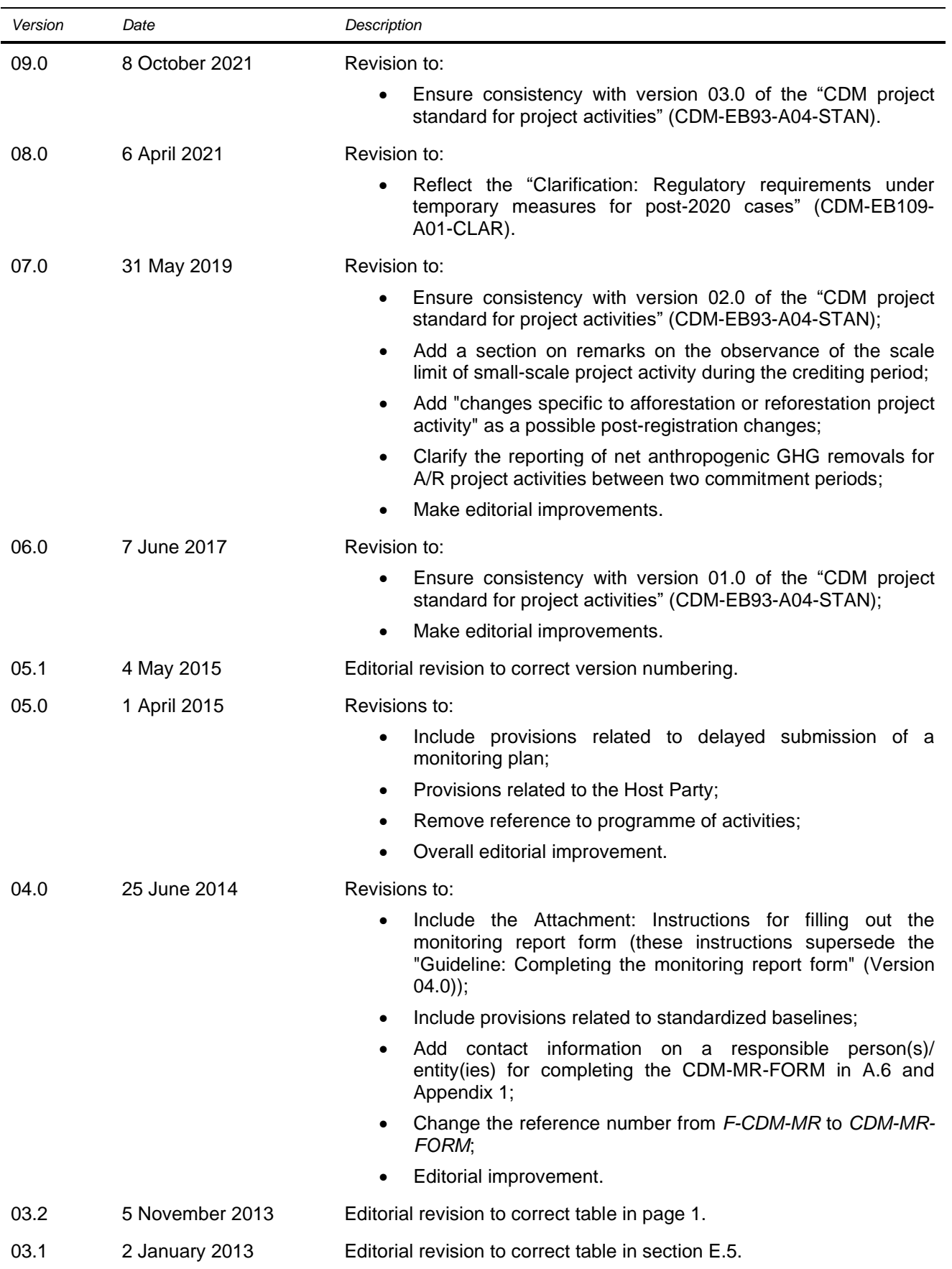

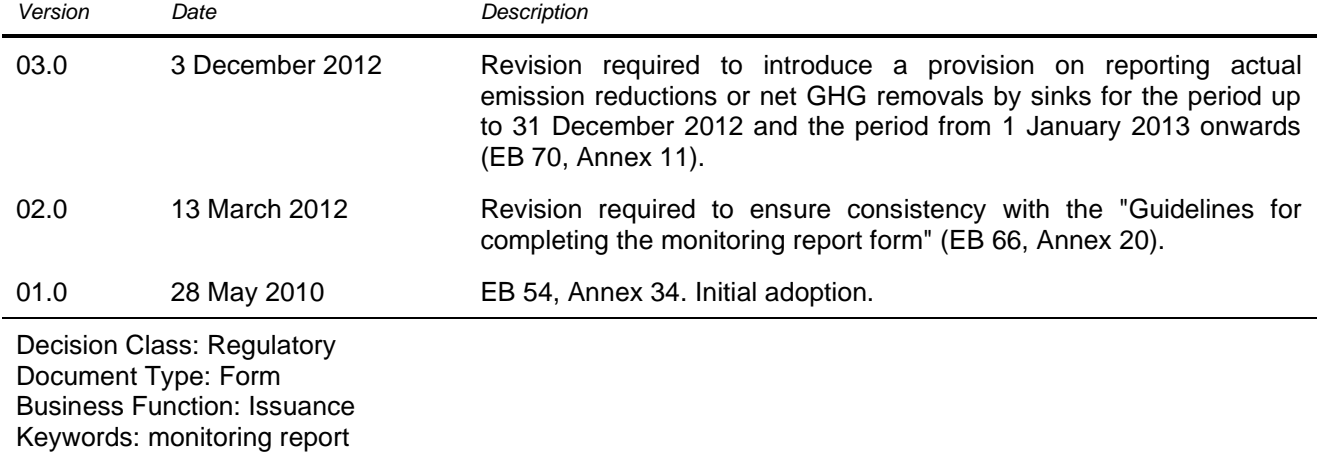